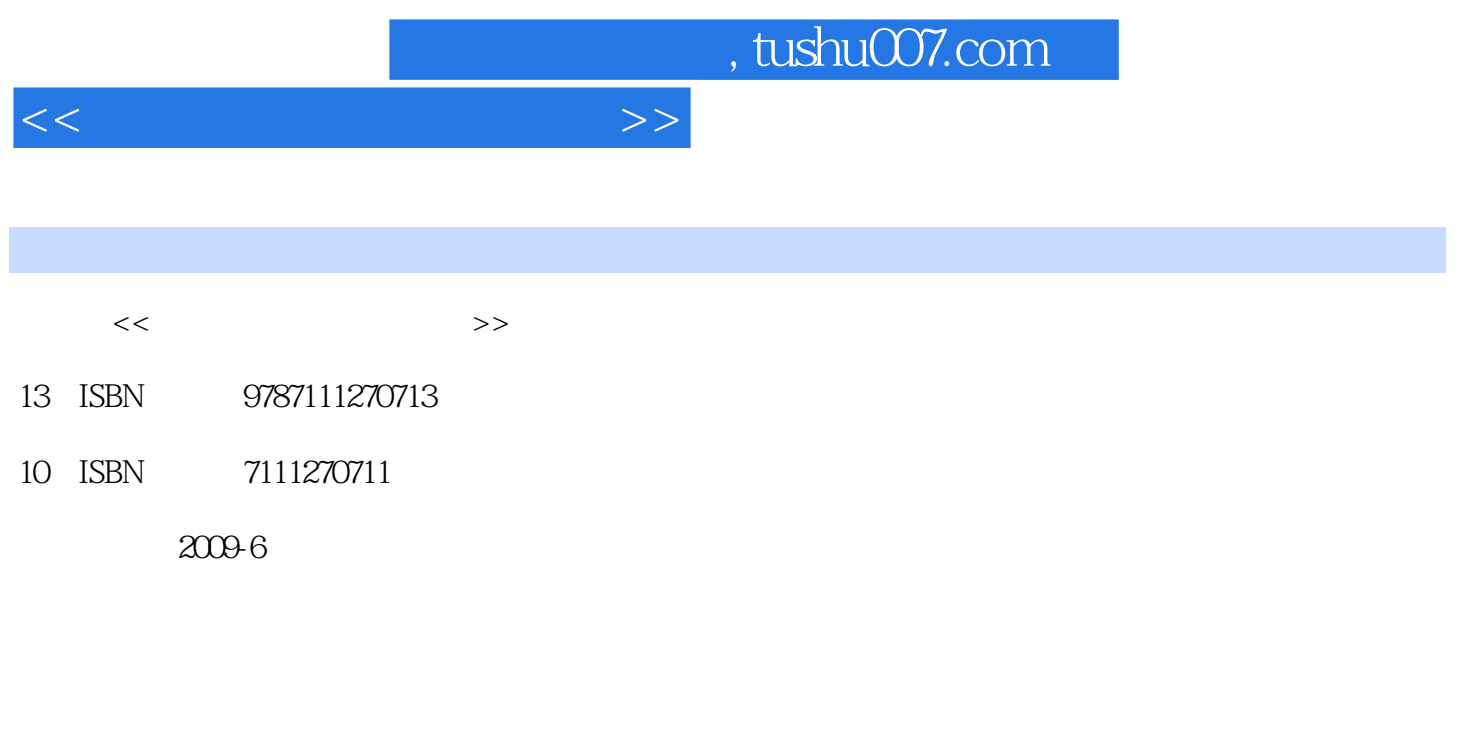

PDF

页数:249

更多资源请访问:http://www.tushu007.com

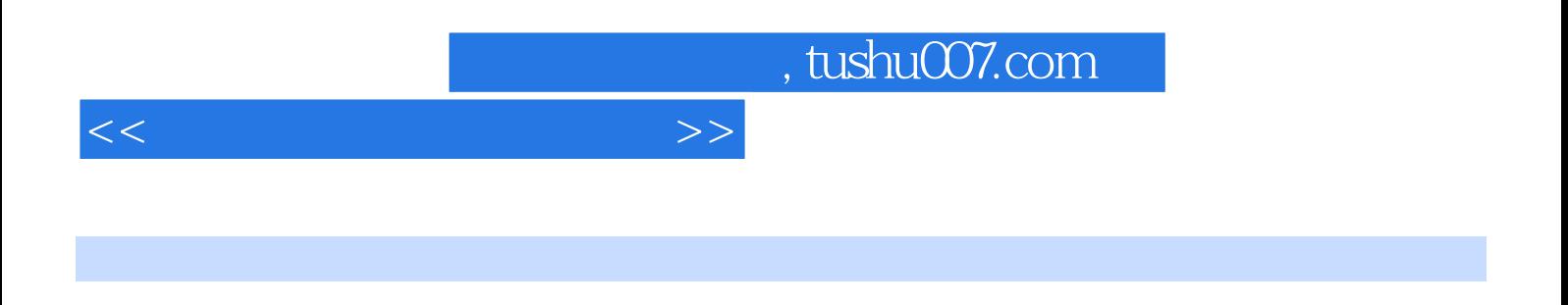

e and the state of the photoshop  $\mathbb{R}^n$  Photoshop  $\hspace{1cm}$  "  $\hspace{1cm}$  Photoshop  $\hspace{1cm}$  "

 $10$ 

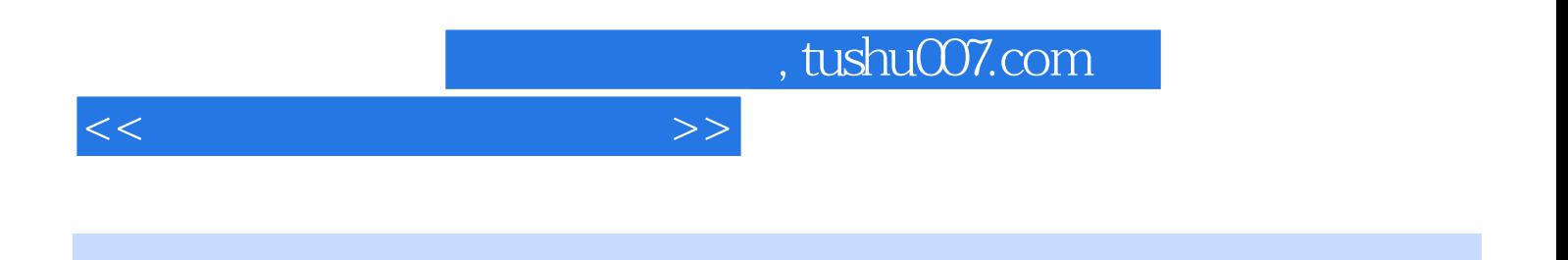

 $10$ 

 $10\quad 4 \quad 10 \quad 4 \quad 1 \quad 10 \quad 4 \quad 2 \quad 10 \quad 5$ 

 $1 \t 1 \t 1 \t 1 \t 1 \t 1 \t 1 \t 2 \t 1 \t 2$  $1 \t2 \t1 \t1 \t2 \t2 \t1 \t3 \t1 \t4 \t1 \t4 \t1$  $1.42$   $1.5$   $2.1$   $2.1$   $2.12$ 字扫描设备2.2 素材获取技术2.2.1 数码摄影技术2.2.2 数字图像扫描技术2.2.3 保存技术2.3  $231$   $232$   $233$   $234$   $24$  $2.4$  1  $2.4$   $2.4$   $2.4$   $3$   $2.5$   $3$ 3.1 3.1 3.1.2 3.2 3.2.1 3.2.2  $3.3$   $3.3$   $3.3$   $1$   $3.3$   $2$   $3.3$   $3.3$ 剪贴素材3.3.4 简单合成素材3.3.5 使用参考线3.4 版面的构图技术3.4.1 实现重复构图3.4.2  $3.5 \t 4 \t 4.1 \t 4.1 \t 4.1 \t 2$ 4.1.3 (4.2.2 4.2.1 4.2.2 4.2.3 4.3 4.3.1 4.3.2 4.2 4.3.2 .3.3 面的透视关系4.3.4 面的可视关系与锁定4.3.5 面的融合4.4 习题第5章 文字设计5.1 基本  $5.1 \t1 \t5.1 \t2 \t5.2 \t5.2 \t5.3 \t5.3 \t5.4$  $2\hspace{1.5cm} 2\hspace{1.5cm} 2\hspace{1.5cm} 5\hspace{1.5cm} 2\hspace{1.5cm} 3\hspace{1.5cm} 5\hspace{1.5cm} 2\hspace{1.5cm} 4\hspace{1.5cm} 5\hspace{1.5cm} 3\hspace{1.5cm} 5\hspace{1.5cm} 3\hspace{1.5cm} 5\hspace{1.5cm} 3\hspace{1.5cm} 5\hspace{1.5cm} 3\hspace{1.5cm} 5\hspace{1.5cm} 3\hspace{1.5cm} 5\hspace{1.5cm}$  $1$  5.3.2 5.3.3 5.3.4 5.3.5 5.4 5.4.1 5.4.2 5.4.3 5.5 6 构成原理与设计6.1 基本概念6.1.1 色彩6.1.2 色彩的心理感受与象征意义6.2 色彩构成原理6.2 1 6.2.2 6.2.3 6.2.4 6.3 6.3.1 6.3.2 6.4 6.4 1 6.4 12 6.4.3 6.4.4 6.4.5 6.5 7 7 1  $7.1 \t1 \t7.1 \t2 \t7.1 \t3 \t7.2 \t7.1 \t3$ 7.2.1 7.2.2 word 7.3 7.3 1 的策划与构成7.3.2 封面设计7.3.3 盘封设计7.3.4 光盘外包装设计7.4 习题第8章 商标与图标 8.1 8.1 1 8.1.2 8.2 8.2.1 8.2.2 8.3 8.3.1 8.3.2 8.4 8 4 1 8 4 2 8 4 3 8 4 4 8 5 9 9.1 9.1 9.1 9.1 9.2 9 9 2 1 9 2 2 页功能与版面关系9.3 网页素材与处理9.3.1 网页素材的种类与特点9.3 :2图像素材处理技术9.4 网页设计技巧9.4.1 设计规则9.4.2 设计误区9.5 习题第10章 作品输出10.1 电脑打印前期10.1 1 1 1 1 2 1 0 2 1 0 2 1 1 1 2 2 10.3 10.3.1 10.3.2 10.3.3 10.3.4

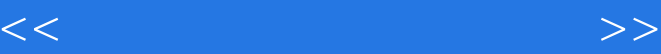

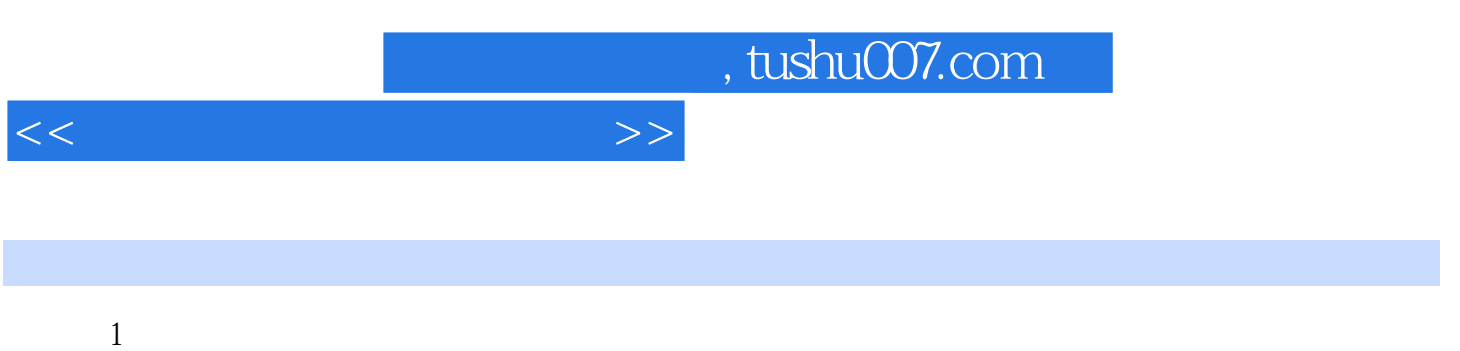

 $\alpha$  and  $\beta$  and  $\beta$ 

 $1.1$ 

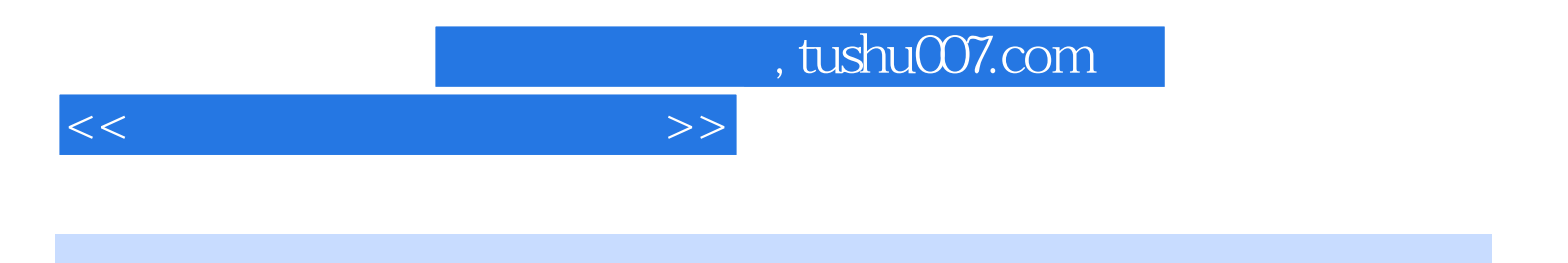

本站所提供下载的PDF图书仅提供预览和简介,请支持正版图书。

更多资源请访问:http://www.tushu007.com